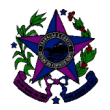

#### **Instituto Capixaba de Pesquisa, Assistência Técnica e Extensão Rural**

#### **NORMA DE PROCEDIMENTO INTERNA – NPI Nº 029**

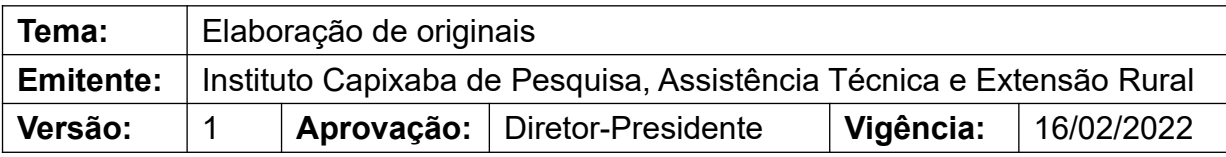

#### **1. OBJETIVOS**

**1.1**. Orientar os servidores quanto aos procedimentos para elaboração dos originais de publicações a serem editadas pelo Incaper.

#### **2. ABRANGÊNCIA**

**2.1**. Este procedimento se aplica aos servidores interessados em publicar originais pelo Incaper.

#### **3. FUNDAMENTAÇÃO LEGAL**

**3.1** Lei Complementar 194, de 4 de dezembro de 2000 (Lei de Criação do Incaper);

**3.2** Lei Complementar 886, de 5 de abril de 2018 (Altera a Lei Complementar nº 194, de 4 de dezembro de 2000);

**3.3** Lei nº 13.709, de 14 de agosto de 2018, Lei Geral de Proteção de Dados Pessoais (LGPD);

**3.4** Lei nº 9.610, de 19 de fevereiro de 1998, que altera, atualiza e consolida a legislação sobre direitos autorais e dá outras providências;

**3.5** Decreto nº 9.574, de 22 de novembro de 2018, que consolida atos normativos editados pelo Poder Executivo Federal, que dispõem sobre gestão coletiva de direitos autorais e fonogramas, de que trata a Lei nº 9.610, de 19 de fevereiro de 1998;

**3.6** Política Editorial do Incaper – Instituída pela Instrução de Serviço nº 011-N, de 6 de setembro de 2018.

#### **4. DEFINIÇÕES**

- **4.1.** Autor correspondente Autor responsável por todo o trâmite do original desde a preparação até a difusão da publicação, ou seja, a coordenação de preparação do original, a sua submissão ao Conselho Editorial (CEI), a interlocução com a GTTC durante o processo de editoração e a difusão da publicação;
- **4.2.** CEI Conselho Editorial do Incaper;
- **4.3.** Colaborador Profissional que auxilia o trabalho do(s) autor(es) e contribui para a elaboração da obra. Sua participação se dá de forma secundária e suplementar, sem natureza autoral;
- **4.4.** E-Docs Sistema corporativo de gestão de documentos de forma digital do Governo do Estado do Espírito Santo;
- **4.5.** Esboço Delineamento da estrutura básica padronizada e do conteúdo geral da proposta de publicação, apresentado de forma concisa e em seus traços iniciais;

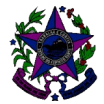

**Instituto Capixaba de Pesquisa, Assistência Técnica e Extensão Rural**

- **4.6.** FRT Ficha de Registro de Trabalho;
- **4.7.** GTTC Gerência de Transferência de Tecnologia e Conhecimento;
- **4.8.** Incaper Instituto Capixaba de Pesquisa, Assistência Técnica e Extensão Rural;
- **4.9.** Original Versão da proposta de publicação antes de ser editada.

#### **5. UNIDADES FUNCIONAIS ENVOLVIDAS**

- **5.1.** Autor
- **5.2.** Autor Correspondente

#### **6. PROCEDIMENTOS**

#### **6.1 Fluxograma**

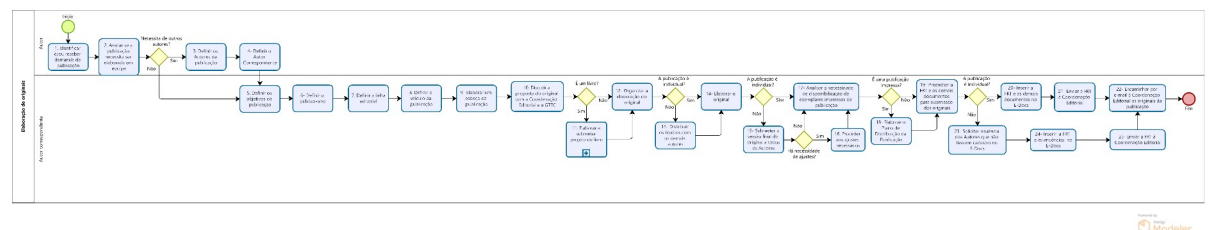

#### **6.2 Descrição das Atividades**

#### **6.2.1 Identificar e/ou receber demanda de publicação**

O Autor identifica uma necessidade de publicação e/ou recebe uma demanda de publicação em determinado tema.

#### **6.2.2 Avaliar se a publicação precisa ser elaborada em equipe**

O Autor avalia, com base no tema e na abrangência do conteúdo pretendido, se a publicação pode ser elaborada por ele mesmo, individualmente, ou se ele precisa organizar uma equipe para a elaboração da publicação. Caso o Autor entenda que precise formar uma equipe, segue ao item 6.2.3; caso contrário, segue ao item 6.2.5.

#### **6.2.3 Definir autoria da publicação**

O Autor identifica e define os demais Autores que devem elaborar a publicação, com base nas áreas de conhecimento e atuação de cada um.

No caso de uma reedição, devem ser mantidos os Autores originais, exceto se eles declinarem por meio de manifestação formal ao Autor correspondente, que, por sua vez, encaminha o documento à Coordenação Editorial.

No caso de os autores receberem colaboração de outros profissionais, é facultada a inclusão de uma lista de colaboradores na publicação final.

#### **6.2.4 Definir o Autor correspondente**

O Autor, com os demais Autores designados, define o Autor Correspondente, ou seja, qual deles deve ser responsável por todo o trâmite do original desde a preparação até a difusão da publicação.

#### **6.2.5 Definir os objetivos da publicação**

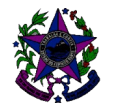

O Autor correspondente define os objetivos da publicação. No caso de obra coletiva, eles devem ser elaborados com os demais Autores.

#### **6.2.6 Definir o público-alvo**

O Autor Correspondente define o público-alvo da publicação. No caso de obra coletiva, essa definição deve ser realizada com todos os Autores.

#### **6.2.7 Definir a linha editorial**

O Autor Correspondente define a linha editorial da publicação com base na Política Editorial do Incaper. No caso de obra coletiva, essa decisão deve ser realizada com os demais Autores.

#### **6.2.8 Definir o veículo da publicação**

O Autor Correspondente define o veículo da publicação com base na Política Editorial do Incaper. No caso de obra coletiva, essa definição deve ser realizada com os demais Autores.

#### **6.2.9 Elaborar um esboço da publicação**

O Autor Correspondente elabora um esboço da publicação. No caso de obra coletiva, ele deve ser elaborado com os demais Autores.

#### **6.2.10 Discutir a proposta do original com a Coordenação Editorial e a GTTC**

O Autor Correspondente discute a proposta do original com a Coordenação Editorial e com a GTTC. No caso de obra coletiva, essa discussão deve ser feita com os demais Autores.

O Coordenar Editorial com o Coordenador Adjunto e o Gerente da GTTC têm a prerrogativa de convidar os profissionais necessários para que essa discussão possa ser feita, por exemplo, com a participação de um designer, de um revisor textual e de outros profissionais que julgarem necessários.

Se a publicação for um livro, com capítulos independentes, a discussão deve ser feita com todos os organizadores do livro.

Nesse caso, segue ao item 6.2.11; caso contrário, segue ao item 6.2.12.

#### **6.2.11 Elaborar e submeter projeto de livro (subprocesso)**

O Autor Correspondente submete à Coordenação Editorial o projeto do livro para publicação pelo Incaper, conforme a Norma de Procedimento Interno nº 010 – Submissão de projeto de livro a ser publicado pelo Incaper.

#### **6.2.12 Organizar a elaboração do original**

O Autor Correspondente organiza a elaboração do original, ou seja, a estrutura de apresentação do conteúdo, quem vai elaborar cada parte do original e o cronograma da elaboração. Se a publicação for um livro, é preciso definir a estrutura dos capítulos, estabelecendo uma padronização para a publicação. No caso de obra coletiva, segue ao item 6.2.13; caso contrário segue ao item 6.2.14.

#### **6.2.13 Distribuir os tópicos com os demais Autores**

O Autor Correspondente distribui os tópicos que orientam o que deve ser desenvolvido por cada autor na elaboração do original.

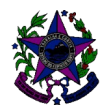

### **6.2.14 Elaborar o original**

O Autor Correspondente elabora o original integralmente quando for uma publicação individual ou com os demais Autores quando a publicação for coletiva. Caso a publicação seja elaborada por uma equipe, segue ao item 6.2.15; caso contrário, seque ao item 6.2.17.

Na produção do original, devem ser observadas as orientações contidas na Política Editorial, especialmente nos apêndices A e B. Os arquivos originais de apoio ao texto (figuras, como fotos, gráficos e ilustrações) devem ser salvos individualmente com a mesma identificação de citação no texto. Caso seja usada alguma imagem de pessoa não participante da equipe de Autores, o Termo de Autorização de Uso de Imagem (DOC-PEI-02), disponível no Anexo I, deverá ser anexado e devidamente assinado.

#### **6.2.15 Submeter a versão final do original a todos os Autores**

O Autor Correspondente, após todas as partes do original estarem elaboradas, submete a versão final à avaliação de todos os Autores. Caso haja necessidade de ajustes, segue ao item 6.2.16; caso contrário, segue ao item 6.2.17.

#### **6.2.16 Proceder aos ajustes necessários**

O Autor correspondente, com os demais Autores, procede aos ajustes necessários.

#### **6.2.17 Analisar a necessidade de disponibilização de exemplares impressos da publicação**

O Autor Correspondente analisa a necessidade de disponibilização de exemplares impressos da publicação. Se a publicação for impressa, segue ao item 6.2.18; caso contrário, segue ao item 6.2.19.

#### **6.2.18 Elaborar o Plano de Distribuição da Publicação**

O Autor Correspondente elabora o Plano de Distribuição da Publicação (DOC-EO-01, modelo disponível no Anexo II). No caso de obra coletiva, o Plano deve ser elaborado com os demais Autores.

### **6.2.19 Preencher a FRT e os demais documentos para submissão dos originais**

O Autor Correspondente preenche a FRT (DOC-PEI-01, disponível no Anexo III), e os demais documentos necessários para a submissão dos originais à Coordenação Editorial, conforme a Norma de Procedimento Interno nº 003 – Publicação Editada pelo Incaper. Entre os documentos necessários, está a Lista de Verificação (DOC-EO-02, modelo disponível no Anexo IV), que estabelece as exigências para submissão de originais. Caso a publicação seja individual, segue ao item 6.2.20; caso contrário, segue ao item 6.2.23.

### **6.2.20 Inserir a FRT e os demais documentos no E-Docs**

O Autor Correspondente insere a FRT e os demais documentos no E-Docs, ou sistema equivalente, adiciona o seu superior imediato para assinatura e assina o documento. O código de classificação da FRT no E-Docs é 23.03.02.04.

#### **6.2.21 Enviar a FRT à Coordenação Editorial**

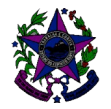

#### **Instituto Capixaba de Pesquisa, Assistência Técnica e Extensão Rural**

O Autor Correspondente envia a FRT à Coordenação Editorial, via E-Docs ou sistema equivalente, selecionando como destinatário o Grupo – Conselho Editorial, para início do processo de submissão.

#### **6.2.22 Encaminhar por e-mail à Coordenação Editorial os originais da publicação**

O Autor Correspondente encaminha para o e-mail coordenacaoeditorial@incaper.es.gov.br, ou por meio de sistema de transferência de arquivos, os originais, os arquivos de apoio e, quando for o caso, o Termo de Autorização de Uso de Imagem e o Plano de Distribuição da Publicação, para início do processo de submissão.

#### **6.2.23 Solicitar anuência dos Autores que não tiverem cadastro no E-Docs**

O Autor Correspondente solicita por e-mail anuência dos Autores que não têm cadastro no E-Docs (Acesso Cidadão), ou sistema equivalente. Os Autores externos ao Incaper podem enviar a anuência por e-mail ao Autor Correspondente.

#### **6.2.24 Inserir a FRT e as anuências no E-Docs**

O Autor Correspondente insere a FRT e as anuências recebidas no E-Docs, ou sistema equivalente, adiciona o seu superior imediato e demais Autores cadastrados no E-Docs para assinatura e assina o documento. O código de classificação da FRT no E-Docs é 23.03.02.04.

No caso de reedições em que o(s) Autor(es) original(ais) decline(m) da autoria na nova edição, é necessário inserir essa manifestação no sistema com a FRT e as anuências.

#### **6.2.25 Enviar a FRT à Coordenação Editorial**

O Autor Correspondente envia a FRT e as anuências à Coordenação Editorial, via E-Docs, ou sistema equivalente, selecionando como destinatário o Grupo – Conselho Editorial, para início do processo de submissão. Em seguida, retorna ao item 6.2.22.

#### **7. INFORMAÇÕES ADICIONAIS**

7.1. Responsável pela implementação desta Norma de Procedimento: Coordenador Editorial.

#### **8. ANEXOS**

- 8.1 Anexo I Termo de Autorização de Uso de Imagem
- 8.2 Anexo II Plano de Distribuição da Publicação
- 8.3 Anexo III Ficha de Registro de Trabalho
- 8.4 Anexo IV Lista de Verificação

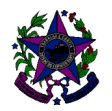

## **Instituto Capixaba de Pesquisa, Assistência Técnica e Extensão Rural**

### **9. ASSINATURAS**

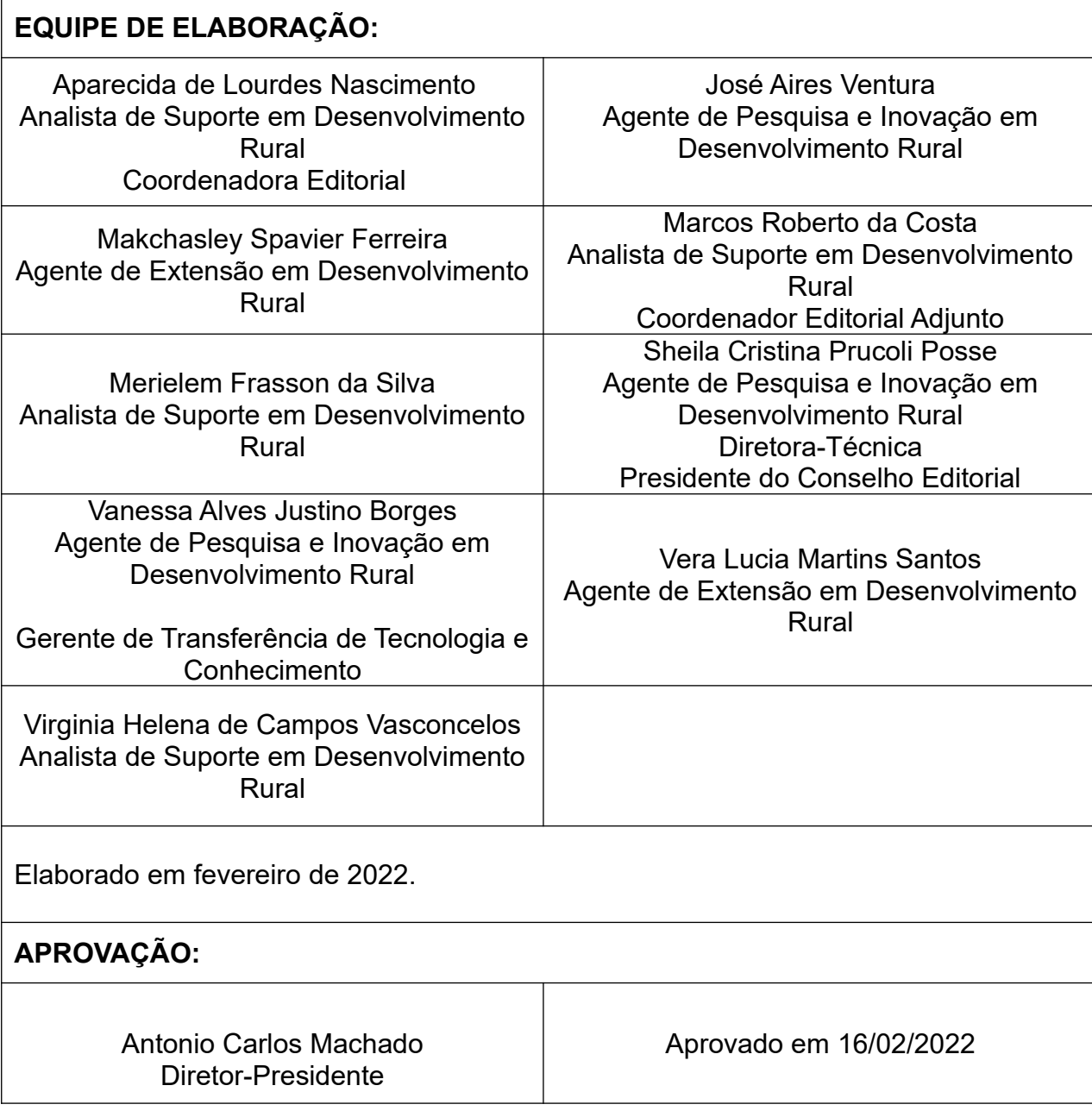

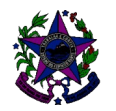

**Anexo I**

#### **TERMO DE AUTORIZAÇÃO DE USO DE IMAGEM**

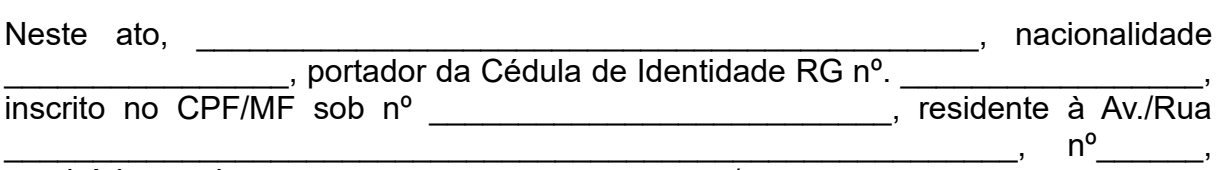

município de \_\_\_\_\_\_\_\_\_\_\_\_\_\_\_\_\_\_\_\_\_\_\_\_/ \_\_\_\_\_\_\_\_\_\_\_\_\_\_\_\_\_\_\_\_\_\_\_ AUTORIZO o uso de minha(s) imagem(ns) em todo e qualquer material entre fotos e documentos, para ser(em) utilizada(s) em publicação impressa e/ou on-line editada pelo Instituto Capixaba de Pesquisa, Assistência Técnica e Extensão Rural (Incaper), que sejam essas destinadas à divulgação ao público em geral. A presente autorização é concedida a título gratuito, abrangendo o uso da imagem acima mencionada em todo o território nacional e no exterior. Por esta ser a expressão da minha vontade, declaro que autorizo o uso acima descrito sem que nada haja a ser reclamado a título de direitos conexos à minha imagem ou a qualquer outro, e assino a presente autorização em duas vias de igual teor e forma.

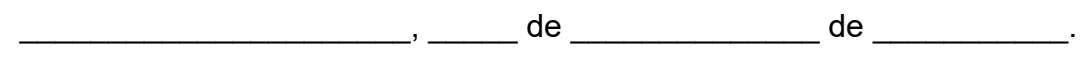

 $\mathcal{L}_\text{max}$  , and the contribution of the contribution of the contribution of the contribution of the contribution of the contribution of the contribution of the contribution of the contribution of the contribution of t (Assinatura)

Nome:

Telefone p/ contato:

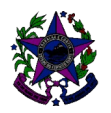

**Instituto Capixaba de Pesquisa, Assistência Técnica e Extensão Rural**

### **Anexo II**

#### **PLANO DE DISTRIBUIÇÃO**

Recomenda-se a impressão de materiais a serem distribuídos para agricultores. Todas as publicações são disponibilizadas no *site* da Biblioteca Rui Tendinha e no *site* da Editora Incaper para acesso.

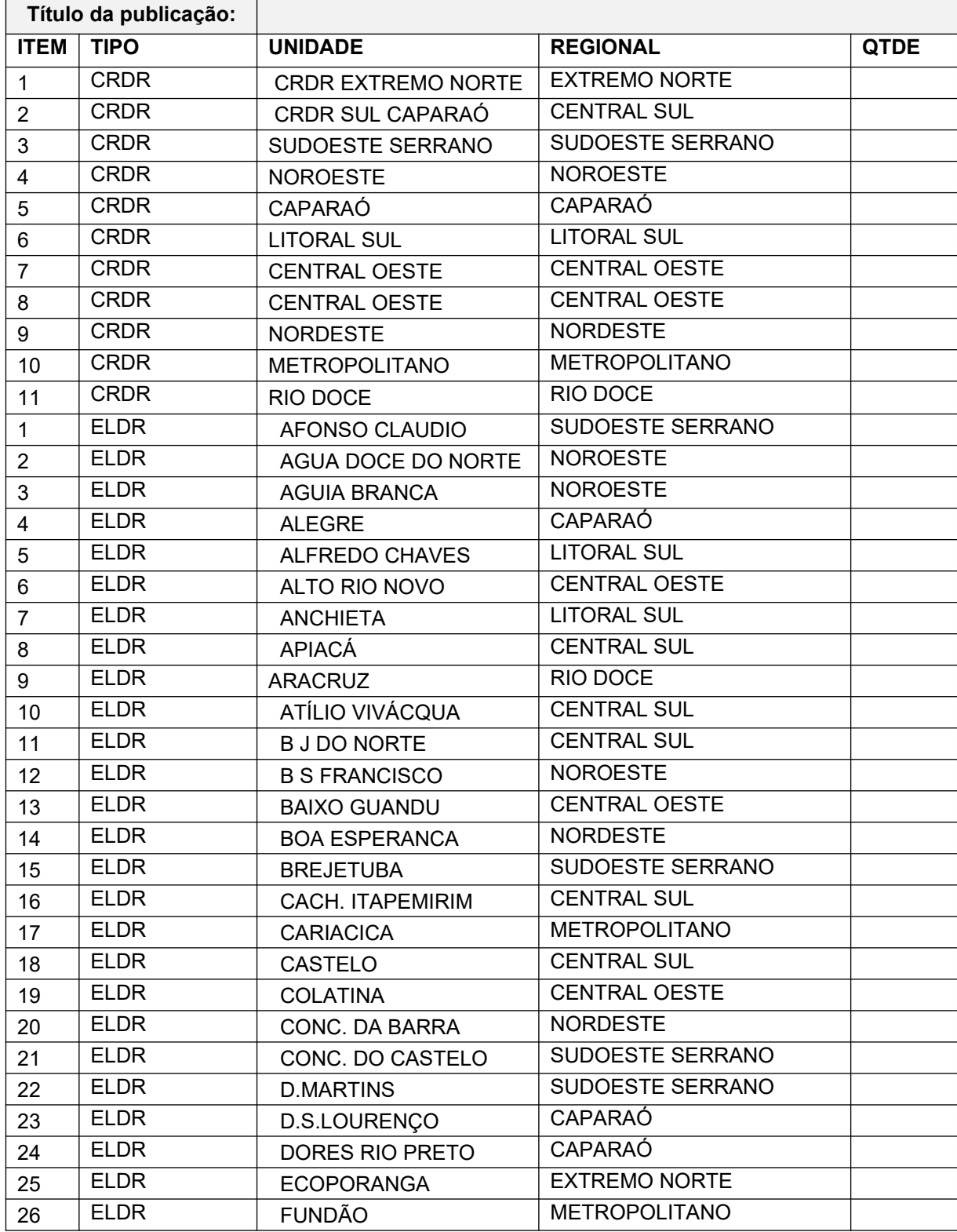

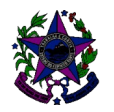

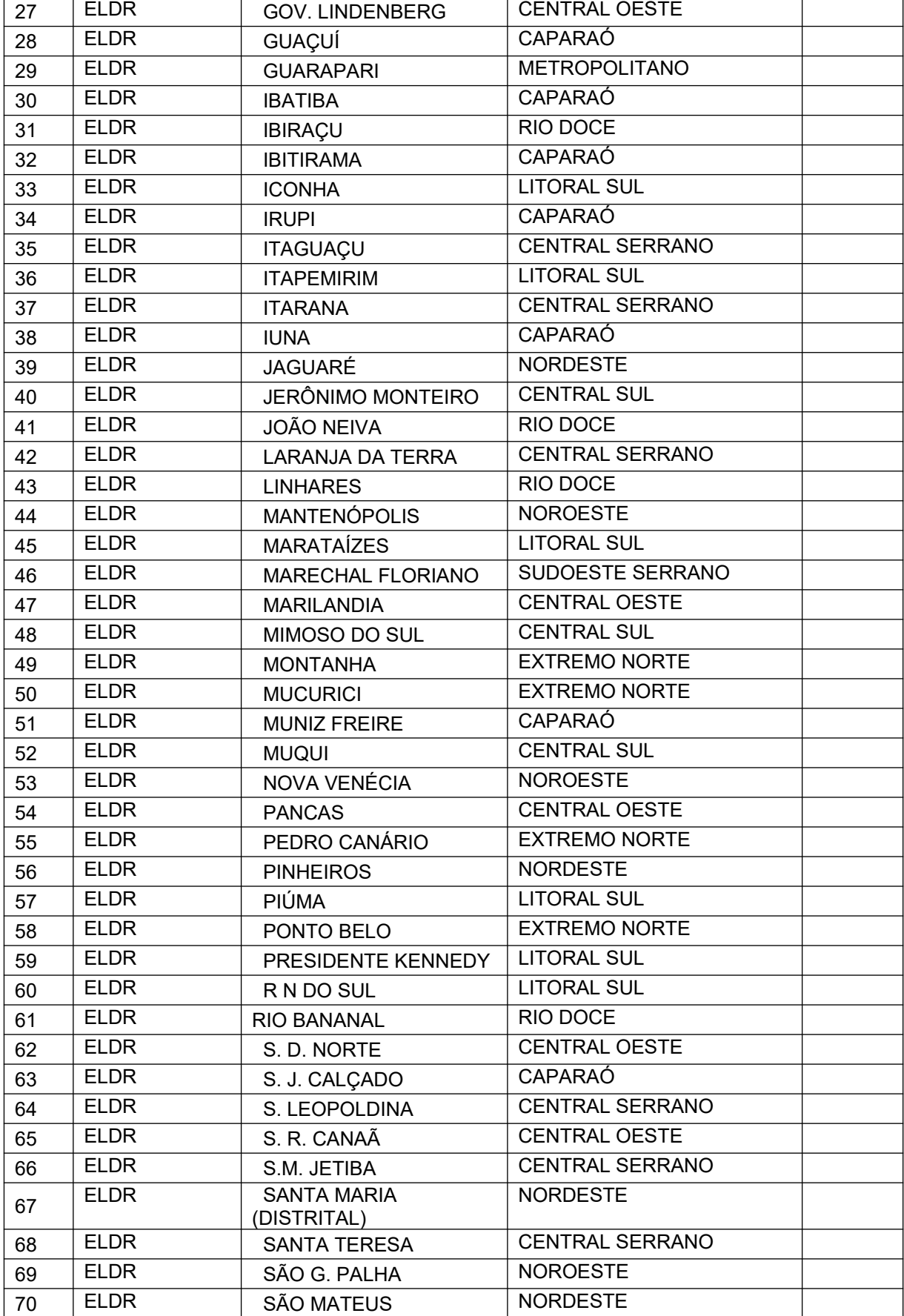

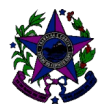

## **Instituto Capixaba de Pesquisa, Assistência Técnica e Extensão Rural**

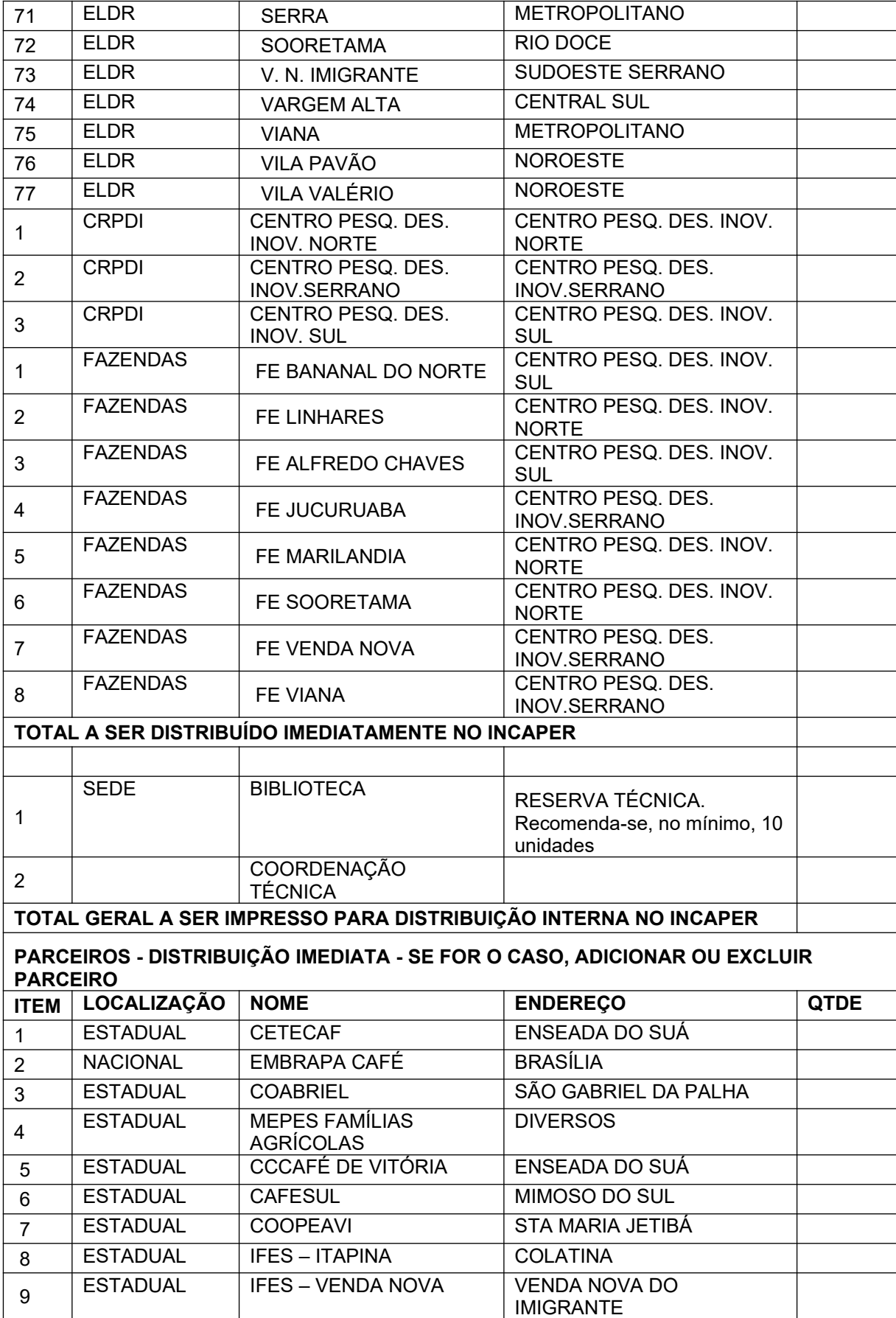

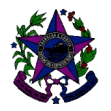

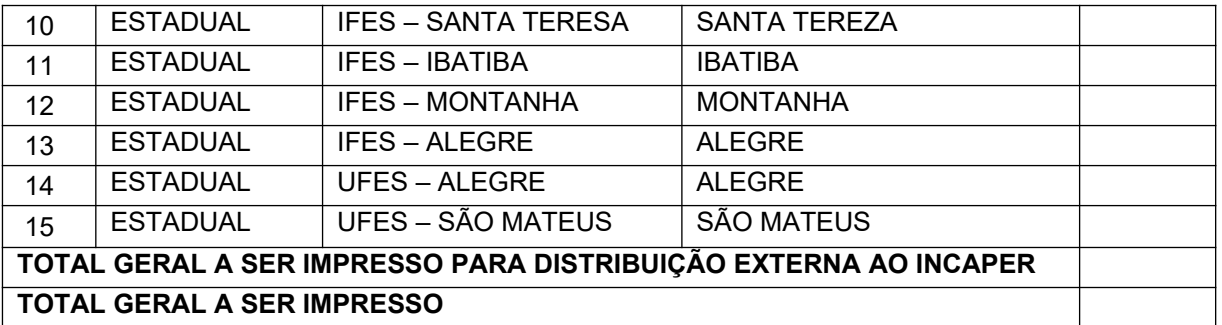

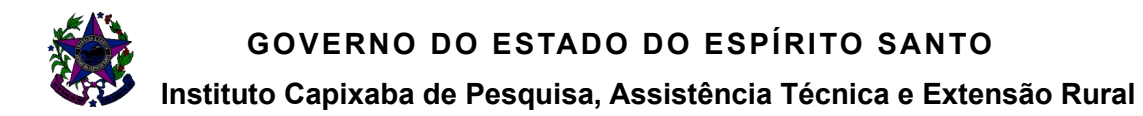

#### **Anexo III**

### **FICHA DE REGISTRO DE TRABALHO (FRT)**

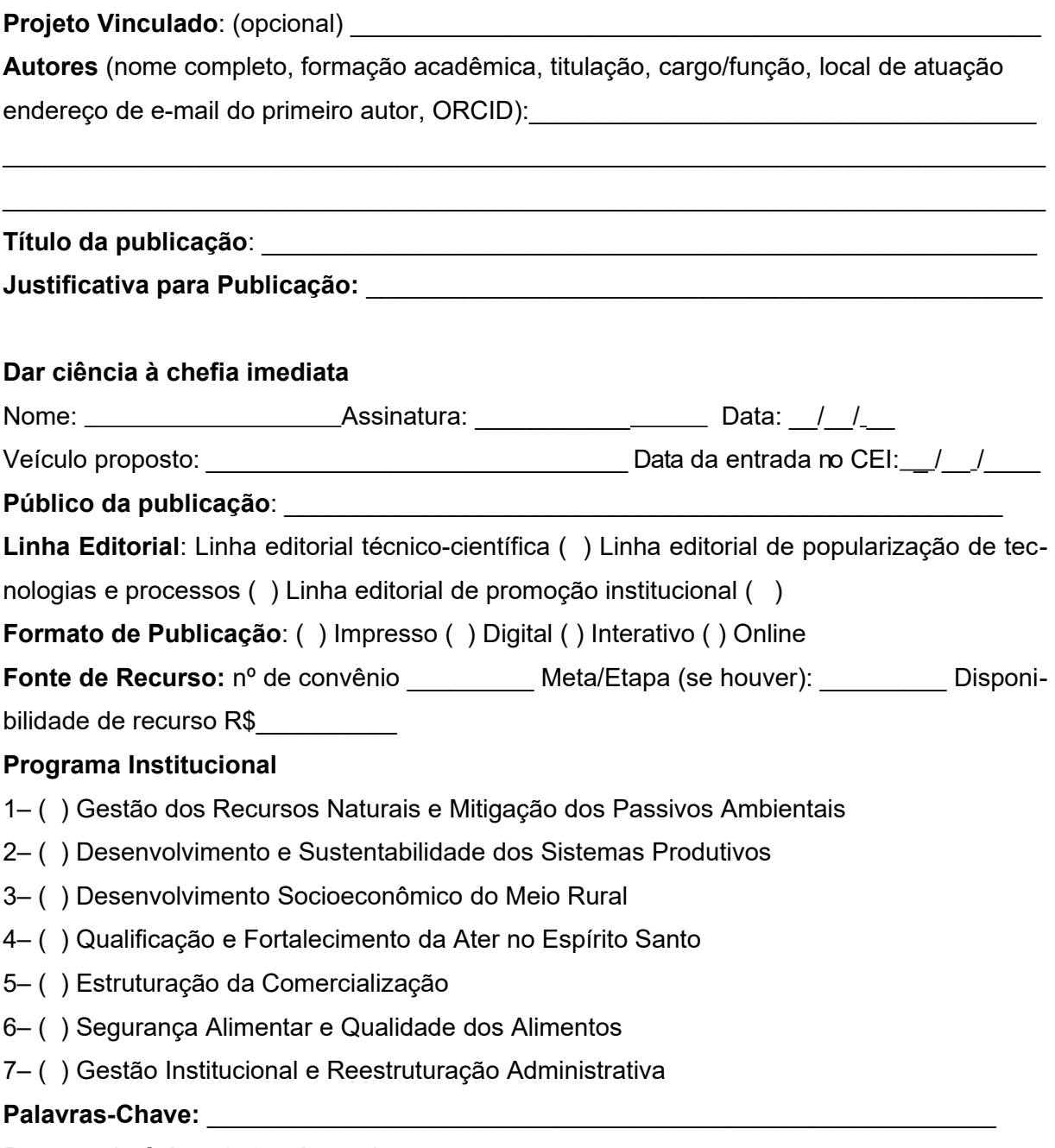

**Resumo (máximo 250 palavras):**

 $\mathcal{L}_\text{max}$  and  $\mathcal{L}_\text{max}$  and  $\mathcal{L}_\text{max}$  and  $\mathcal{L}_\text{max}$  and  $\mathcal{L}_\text{max}$ Assinatura do 1º Autor

**Concordância de participação dos Coautores***: (Pode-se utilizar mensagem eletrônica anexada).*

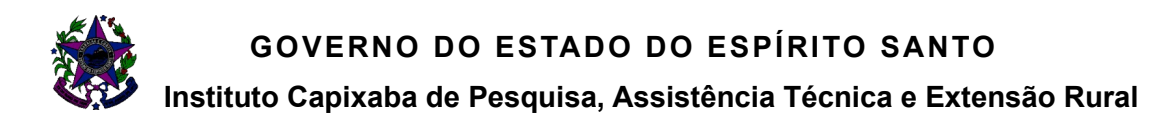

### **Anexo IV**

#### **LISTA DE VERIFICAÇÃO PARA SUBMISSÃO DE MANUSCRITOS PELOS AUTORES**

Antes de submeter o manuscrito ao CEI, os Autores deverão fazer a autoavaliação crítica quanto ao nível de completude da obra, preenchendo o questionário a seguir:

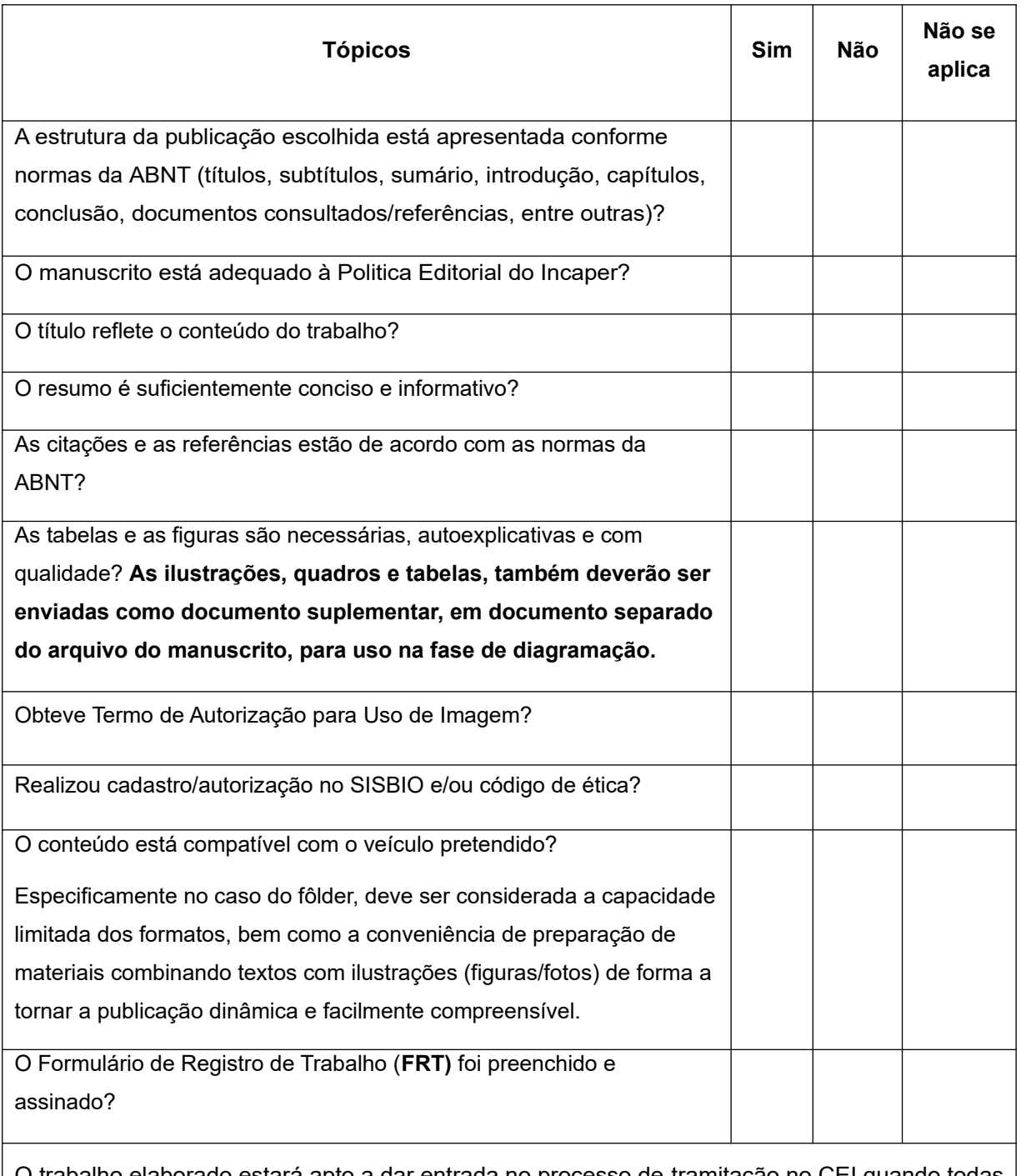

O trabalho elaborado estará apto a dar entrada no processo de tramitação no CEI quando todas as questões que se aplicam forem respondidas afirmativamente, levando em consideração a Política Editorial do Incaper.

Documento original assinado eletronicamente, conforme MP 2200-2/2001, art. 10, § 2º, por:

#### **VIRGINIA HELENA DE CAMPOS VASCONCELOS**

ANALISTA DE SUPORTE EM DESENVOLVIMENTO RURAL EGPP - INCAPER - GOVES assinado em 16/02/2022 08:44:33 -03:00

#### **JOSÉ AIRES VENTURA**

AGENTE DE PESQUISA E INOVACAO EM DESENVOLVIMENTO RURAL GPDI - INCAPER - GOVES assinado em 16/02/2022 22:03:47 -03:00

#### **MARCOS ROBERTO DA COSTA**

MEMBRO (INCAPER CEI - CONSELHO EDITORIAL DO INCAPER) INCAPER - INCAPER - GOVES assinado em 17/02/2022 16:08:20 -03:00

#### **SHEILA CRISTINA PRUCOLI POSSE**

PRESIDENTE (INCAPER CEI - CONSELHO EDITORIAL DO INCAPER) INCAPER - INCAPER - GOVES assinado em 16/02/2022 16:13:16 -03:00

#### **VERA LUCIA MARTINS SANTOS**

AGENTE DE EXTENSAO EM DESENVOLVIMENTO RURAL GATER - INCAPER - GOVES assinado em 16/02/2022 11:14:40 -03:00

#### **INFORMAÇÕES DO DOCUMENTO**

**APARECIDA DE LOURDES DO NASCIMENTO**

ANALISTA DE SUPORTE EM DESENVOLVIMENTO RURAL CPEADM - INCAPER - GOVES assinado em 16/02/2022 08:47:49 -03:00

#### **MAKCHASLEY SPAVIER FERREIRA**

AGENTE DE EXTENSAO EM DESENVOLVIMENTO RURAL GTTC - INCAPER - GOVES assinado em 16/02/2022 09:25:49 -03:00

#### **MERIELEM FRASSON DA SILVA**

ANALISTA DE SUPORTE EM DESENVOLVIMENTO RURAL GTTC - INCAPER - GOVES assinado em 16/02/2022 09:04:24 -03:00

#### **VANESSA ALVES JUSTINO BORGES**

GERENTE GTTC - INCAPER - GOVES assinado em 16/02/2022 09:16:19 -03:00

**ANTONIO CARLOS MACHADO**

DIRETOR PRESIDENTE INCAPER - INCAPER - GOVES assinado em 16/02/2022 11:06:12 -03:00

Documento capturado em 17/02/2022 16:08:20 (HORÁRIO DE BRASÍLIA - UTC-3) por VIRGINIA HELENA DE CAMPOS VASCONCELOS (ANALISTA DE SUPORTE EM DESENVOLVIMENTO RURAL - EGPP - INCAPER - GOVES) Valor Legal: ORIGINAL | Natureza: DOCUMENTO NATO-DIGITAL

A disponibilidade do documento pode ser conferida pelo link: https://e-docs.es.gov.br/d/2022-05Z1JR